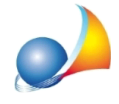

## Come gestire un immobile che viene destinato a pertinenza relativa ad una "prima casa" già nella titolarità del richiedente (agevolazione codice Y)

Nel caso in cui si debba redigere una dichiarazione in cui cade in successione una pertinenza (categoria C/2, C/6 o C/7) per la quale si intende istituire un vincolo pertinenziale (codice Y) con un immobile già acquistato fruendo dell'agevolazione 'prima casa', non ricadente nella successione in oggetto, è necessario operare come segue:

1-nel Quadro *immobili*, inserire l'immobile in questione e, in basso nel dettaglio, attivare entrambelespuntesu*Primacasa*e*Pertinenza;*

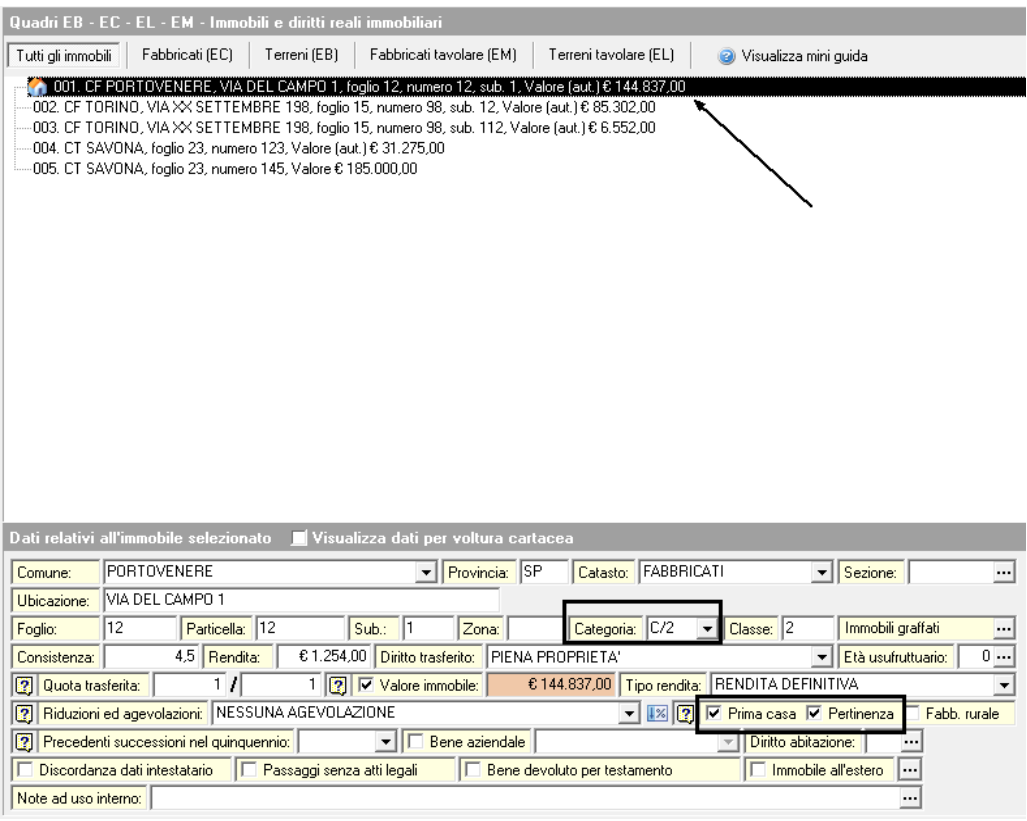

**Quadro immobili** 

*Nota*: in caso di ulteriori pertinenze "Y", quelle successive alla prima andranno contrassegnate solo come Pertinenza (quindi senza il segno di spunta su Prima casa)

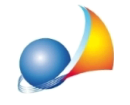

2-nel Quadro eredi e legatari, per l'erede in questione, indicare l'immobile per il quale si richiedono le agevolazioni "prima casa" nell'apposito campo.

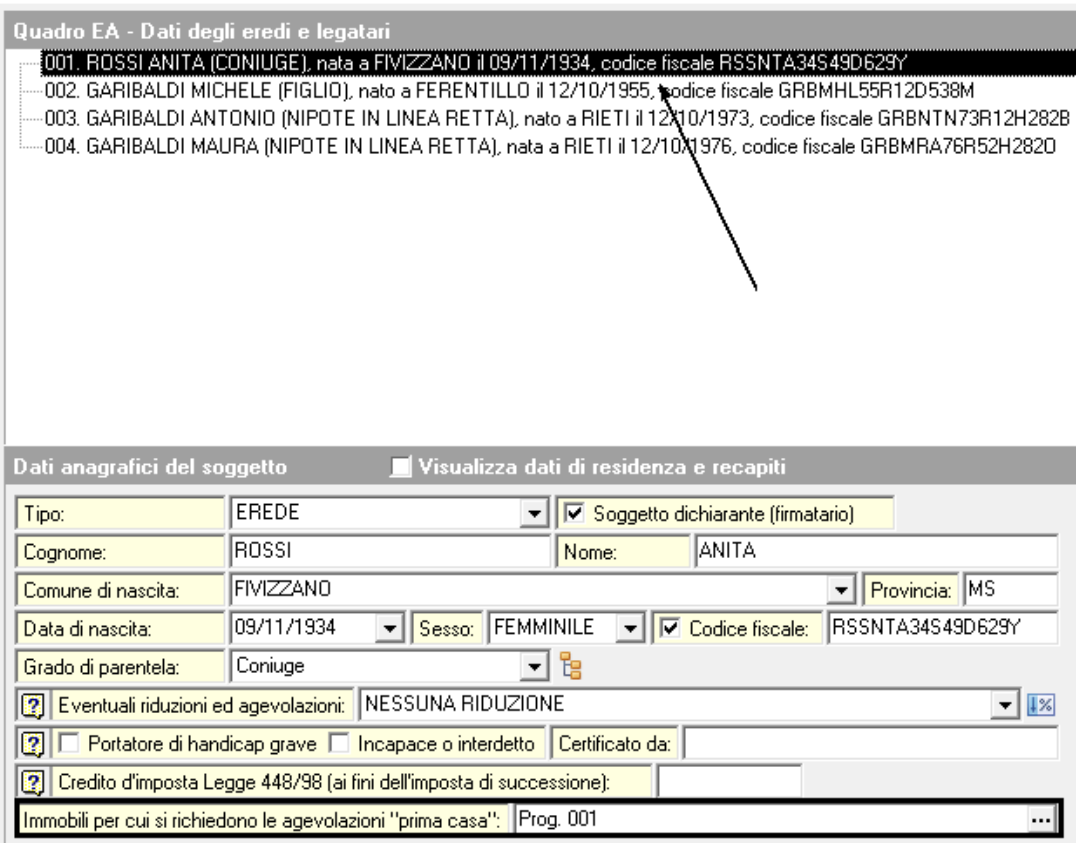

Quadro eredi e legatari

Nella stampa della dichiarazione di successione (menu Stampe | Stampa dichiarazione di successione e domanda di volture), nella sezione relativa all'attivo ereditario dell'immobile in questione, viene riportata l'agevolazione "Y", come da specifiche ministeriali.

|                |         |       |           |                      |   |              | <b>DEVOLUZIONE</b> |            |         |                                      |                      |
|----------------|---------|-------|-----------|----------------------|---|--------------|--------------------|------------|---------|--------------------------------------|----------------------|
|                | Rigo N. | Mod N |           | QUOTA DI DEVOLUZIONE |   | Cod. diritto | Valore quota       |            |         | Agevolazioni Riduzioni art. 25 c. il |                      |
|                | 46      | a     | 4R        |                      | ь | 50           | 51                 | 48279<br>0 | 52<br>v | 53                                   |                      |
| $\mathbf{r}$   | 46      | at    | <b>AB</b> | 40                   | 6 | 50           | 51                 | 48279 0 0  | -52     | 53                                   |                      |
| 3 <sup>1</sup> |         | a     | 4B        | 49                   | ы | 50           | 51                 | 24139500   | 52      | 53                                   | <b>Lonfinuaziona</b> |

**Quadro EC della stampa della dichiarazione**